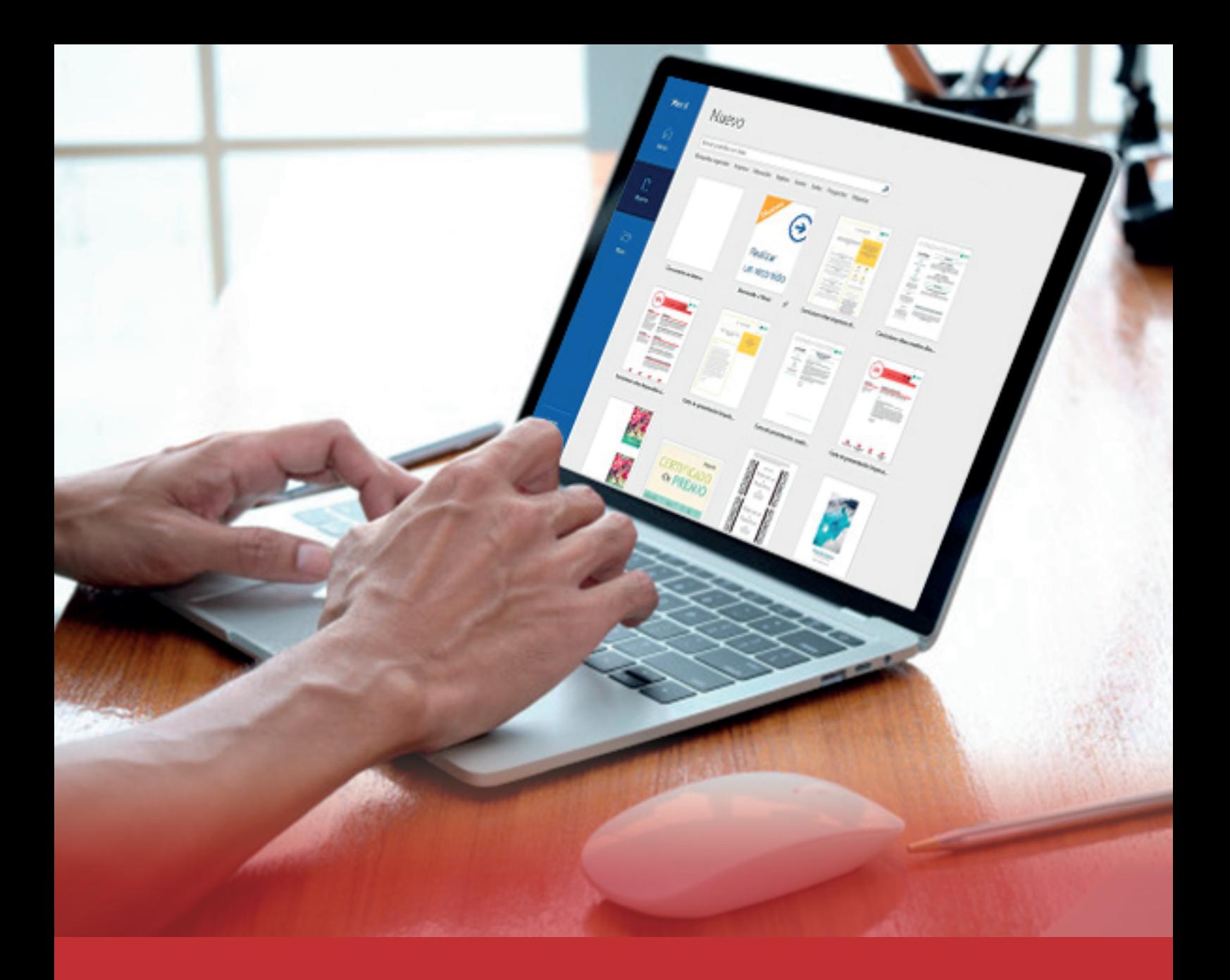

# Microsoft Word Básico 2019 Curso Virtual en

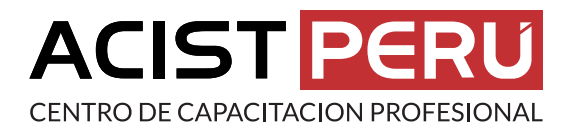

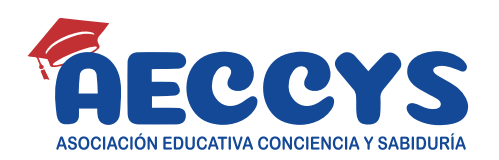

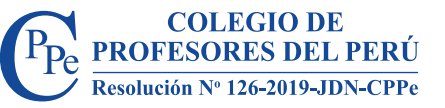

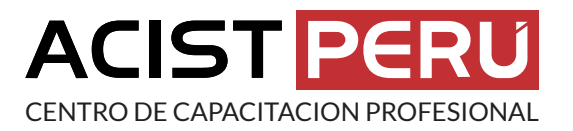

# Microsoft Word Básico 2019 Curso Virtual en

## **Presentación:**

En el Curso a Distancia de Microsoft Office Word Básico, aprenderás a crear documentos para oficina aplicando diferentes tipos de formatos (fuentes y párrafo). Asimismo, podrás insertar imágenes y formas a tu documento para darle un aspecto profesional y finalmente imprimirlos.

### **Temario:**

Módulo 1: Gestión de documentos en Word.

- Módulo 2: Formato de documento, fuente y párrafo.
- Módulo 3: Insertar imágenes y formas.
- Módulo 4: Corregir Ortografía e imprimir documentos.

### **Metodología:**

Modalidad: Educación a distancia o virtual Duración: 4 semanas Horas académicas: 50 horas Certificación: De aprobación del curso Inversión: S/ 120 Dirigido: Profesionales, trabajadores, estudiantes y público en general.

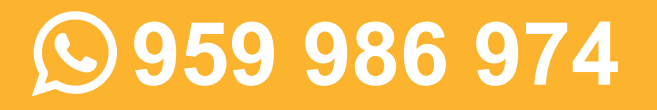